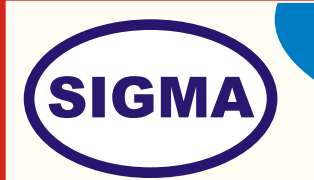

RASPBERRY PI TRAINER

# MODEL - RASPBERY100

This trainer has been designed with a view to provide practical and experimental knowledge of Raspberry Pi.

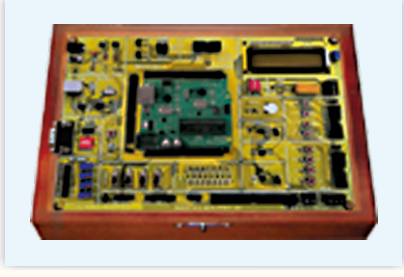

# **SPECIFICATIONS**

#### **1. Hardware**

- 1. Processor : Broadcom BCM2835 700MHz ARM1176JZFS 2. FPU : Built-in 3. GPU : Videocore 4 4. RAM : 512MB 5. Micro SD-MMC Card : 8 GB Micro SD card 6. LAN Interface : 10/100 MHz Wired Ethernet 7. HDMI Interface : HDMI output 8. USB Interface : USB 2.0 x 4 Nos 9. Audio Interface : 4-pole 3.5mm stereo audio jack 10. CVD : Composite Video Output 11. Powered : By 5V Micro USB 12. Camera Connector : 1 No 13. Expansion Header : 40-pin 2.54mm Expansion Pin Header 14. Other Pin Headers : 4 Nos 15. Display : Touch Screen LCD - 5 inch. 16. UART interface : RS232, RS485, USB TO UART etc. 17. Input / Outputs (I/O) : 8 Nos. 18. SPI Interface : 1 No. 19. I2C Interface : 1 No. 20. Character LCD interface : To connect Character LCDs like LCD1602 21. USB to Serial Converter : CP2102
- 22. Power Indicator : By LED

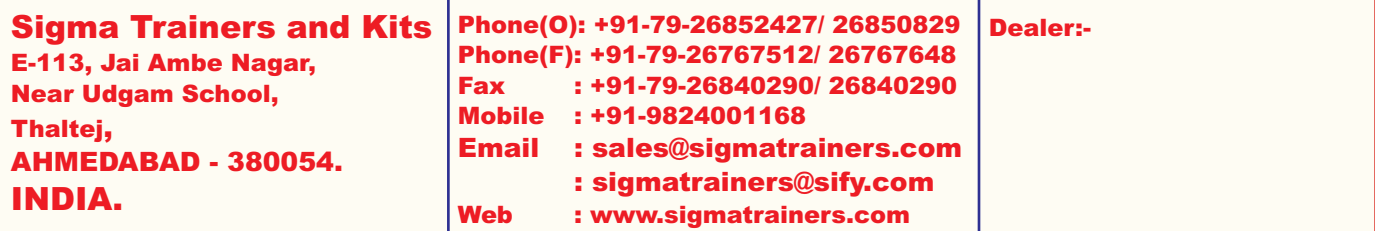

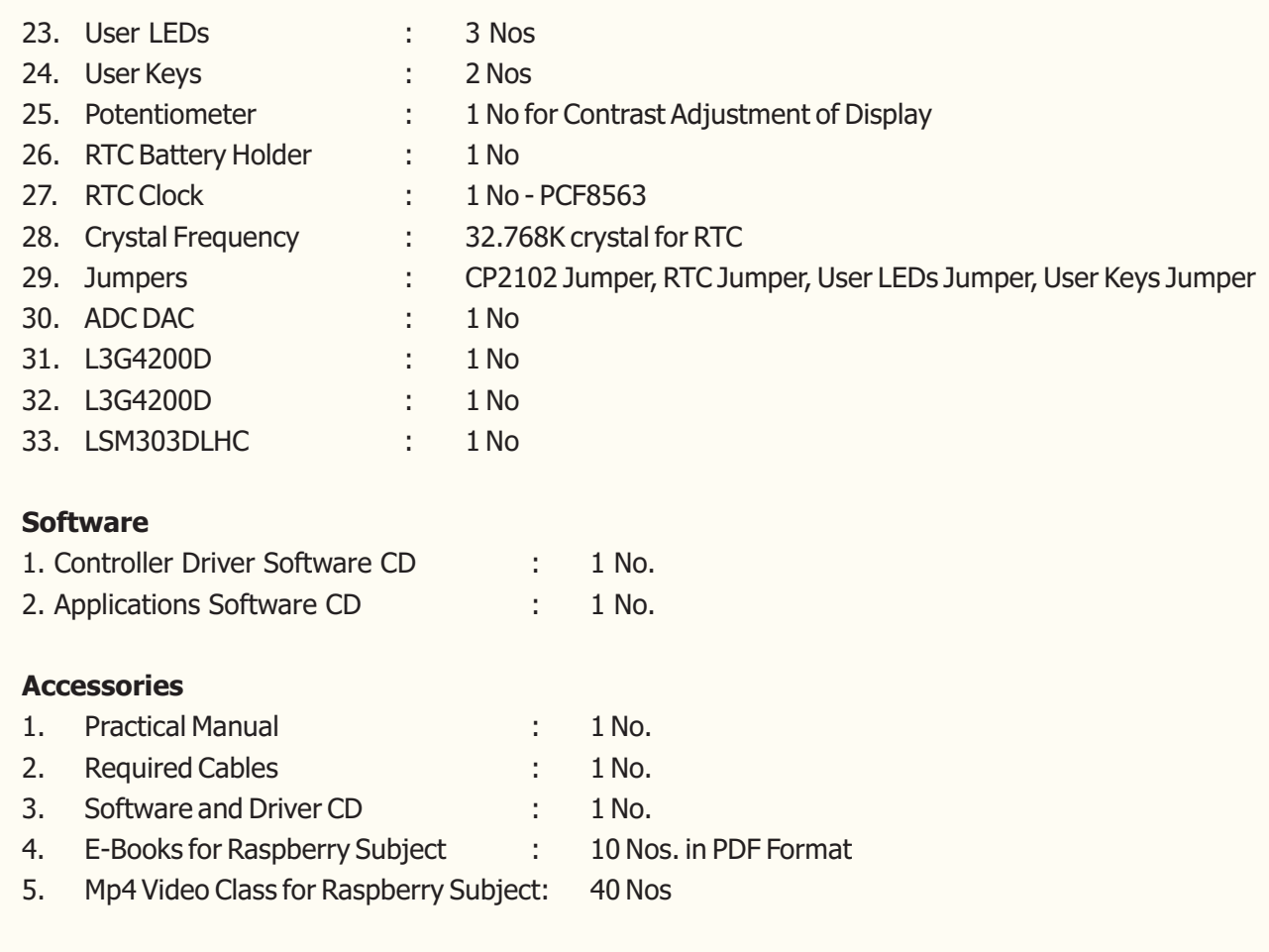

## **4. Trainer Board:**

The complete circuit diagram should be is screen printed on component side of the PCB with circuit and Parts at the same place. The true value of component is printed on component side. The PCB with components on front side is fitted in elegant wooden box having lock and key arrangement. The acrylic cover is fitted on PCB to safeguard parts. It has holes for alignment and repair. The testing points are provided with 1.25" tags to connect CRO probe.

### **5. Note:**

**2. Software**

**3. Accessories**

**One Computer systems (Pentium IV 1.5 GHz, 160GB HD, 128 MB RAM) with Windows-7 is required to operate this trainer.** 

## **EXPERIMENTS**

- 1. To port / To boot from Debian OS
- 2. To make blinking LED using GPIO Module in python and C programming language
- 3. To write a C language/Python program for user input switch to blink LED
- 4. To write a C language/Python program for 1 wire temperature sensor
- 5. To write a C language/Python program for Analog to Digital Convertor
- 6. To write a C language/Python program for Digital to Analog Convertor
- 7. To write a C language/Python program for RTC
- 8. To write a C language/Python program for SPI protocol to interface L3G4200D Three Axis Digital Rate Gyroscope
- 9. To write e a C language/Python program for I2C protocol to interface LSM303DLHC (Ultra-Compact High-Performance Module, 3D accelerometer and 3D magnetometer
- 10. To install and configure camera module
- 11. To write a C language/Python program to capture image and store in SD Card
- 12. To write C language/Python program to capture Video for 1 minute
- 13. To write C language/Python program to implement "Press key to take image "
- 14. To write a C language/Python program for SPI protocol to interface UART CP2102
- 15. To write shell script to run application on startup.
- 16. To write First Device Driver program "Hello world."
- 17. To load and unload Kernel Modules.
- 18. To make Web Server
- 19. To Make IOT server.
- 20. To demo Scratch programming